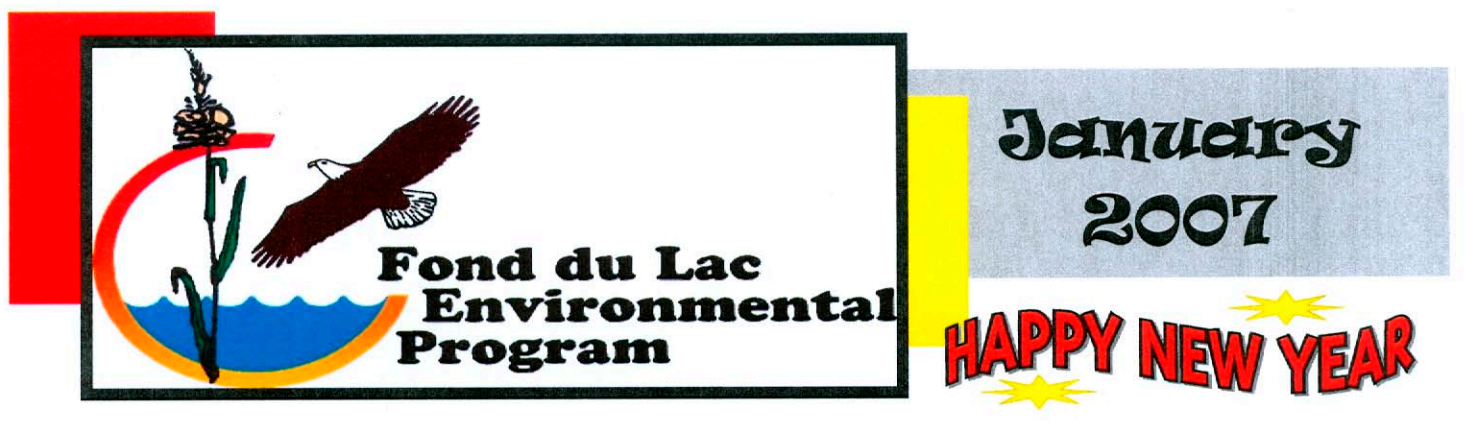

## The Lowdown on Undergrounds at Fond du Lac

There are five active Underground Storage Tanks (USTs) facilities within the boundaries of the Fond du Lac Reservation. Four of the facilities are convenience stores with multiple active USTs (one is owned and operated by the FdL Reservation) and an airport with two active UST's bringing the total to 11 active USTs on our Reser-

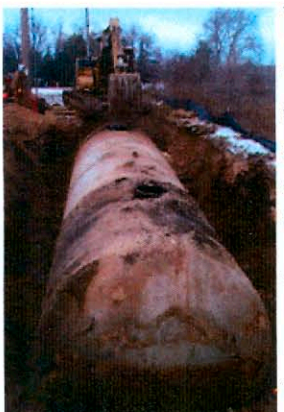

vation. There are also 22 USTs that are not in operation and have been closed.

The presence of USTs that hold petroleum on our reservation presents a potential hazard to the environment, which can in turn directly affect the health of our people. That is why all underground storage tank owners and operators are required to implement the Technical Standards and Corrective Actions policies that the Environmental Protection Agency (EPA) developed and consequently passed as Law.

These comprehensive regulations were designed to achieve the following goals:

• Preventing leaks by requiring owners/operators to close or upgrade old substandard tanks or install new, improved, and safer tanks that will not easily corrode and leak.

• Detecting leaks quickly by requiring owners to put in place one of several leak detection methods, such as automatic tank gauging, interstitial monitoring, and vapor or ground water monitoring.

• Cleaning up leaks quickly and safely by requiring tank owner/operators to have the financial resources to clean up a site if a release occurs.

To achieve these goals the owners /operators of our UST facilities must be trained and taught these standards in order to implement them as part of their facilities operation plans.

Because of the number of UST's on our Reservation, with more coming in the future and the potential for more to be found, the Environmental Assessment Specialist found it necessary to offer a compliance assistance objective to the Brownfields program. With great appreciation the EPA also agreed to this objective.

The main objective of the compliance assistance work is to provide UST owner operators on the FdL Reservation with the assistance needed to achieve the regulation goals as stated above.

If you have any questions about nderground storage tanks or concerns or knowledge of existing UST's in your neighborhood, please call Mike Kesner  $-878 - 8029$ 

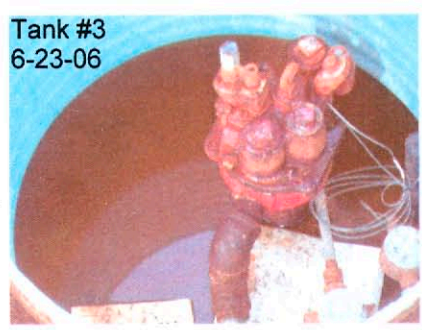

### **Climate Change 101: Layers of the Atmosphere**

In the December newsletter, we explained the greenhouse effect, greenhouse gases and their relationship to climate change. In addition to these topics, familiarity with the layers of the atmosphere is also important to better understand climate change.

Troposphere: This is the first layer and spans 10 miles from the earth's crust up. This word comes from the greek "tropos," which means mixing or turning. Most weather activity occurs in this layer. Greenhouse gases accumulate in the trophosphere and contribute to climate change. Ozone can be formed in the trophosphere by chemical reactions and also acts as a greenhouse gas.

Stratosphere: This is the second layer and gets its name because it has layers of temperature. If you see a meteor or shooting star, it is also in this layer! The ozone layer is located in the stratosphere and absorbs 97-99% of the sun's ultraviolet light. A hole in the ozone layer was discovered back in the 80's and bans on ozone-depleting chemicals, such as chlorofluorocarbons (CFCs), were initiated. Wind, temperature, humidity, and the presence of human-made chemicals impact the ozone layer.

**Mesosphere:** This layer is the least understood. It is known that millions of meteors burn up in the mesosphere on a daily basis.

Thermosphere (aka. ionosphere): Northern lights occur in this layer! The thermosphere is also the lowest atmospheric layer possible for space travel. The International Space Station orbits within its upper part!

**Exosphere:** This layer is the outermost in the earth's atmosphere. This is the only layer in which gases can escape into space.

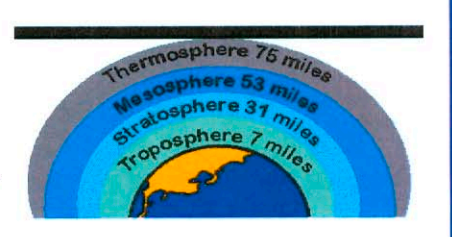

https://pao.cnmoc.navy.mil/educate/zeus/images/trivia/rigin.gif http://www.wikipedia.org

Most ozone depleting substances have a lifetime of about 100 years. As a result. ozone depletion may continue well into this century. Recovery to pre-1960 levels will probably occur between 2050 and 2066.

Source: http://www.deltaenviro.org.za/resources/envirofacts/ozone.html

# Who's Who?

#### Fond du Lac Reservation Environmental Program Staff- (218) 878-8001

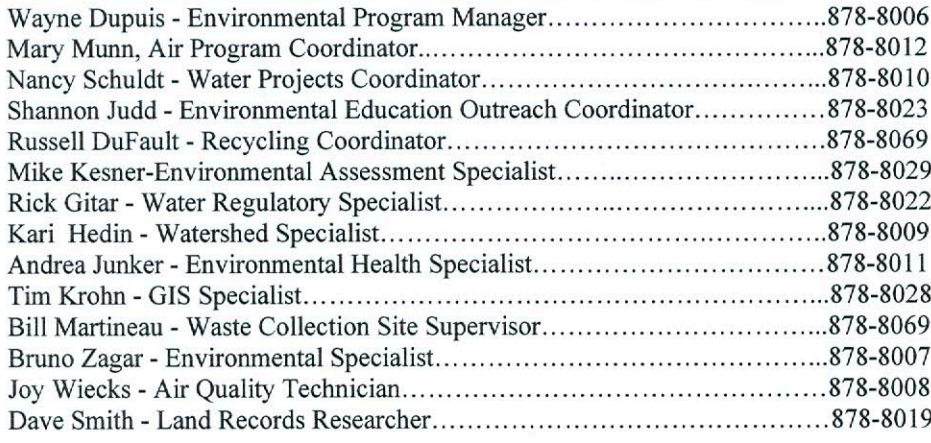

## Fond du Lac Recycling

Have questions about what to recycle, how to recycle, where to recycle and more!

> Call the Fond du Lac **Waste Collection** Site Shed at 878-8069

Other recycling options

Hwy 210 Transfer Station or Perch Lake Shed call 384-9178

**Brookston Transfer Station** call 453-5692

Leave a cleaner environment for the next generation. Start recycling.